# **Manual Installation Of Dns**

This is likewise one of the factors by obtaining the soft documents of this **Manual Installation Of Dns** by online. You might not require more times to spend to go to the book commencement as without difficulty as search for them. In some cases, you likewise attain not discover the revelation Manual Installation Of Dns that you are looking for. It will completely squander the time.

However below, past you visit this web page, it will be suitably utterly simple to acquire as well as download guide Manual Installation Of Dns

It will not acknowledge many times as we run by before. You can get it even though sham something else at house and even in your workplace. consequently easy! So, are you question? Just exercise just what we give under as competently as evaluation **Manual Installation Of Dns** what you considering to read!

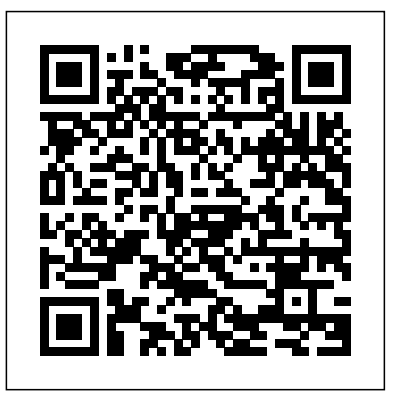

**DNS For Dummies** "O'Reilly Media, Inc."

The companion Complete A+ Guide to IT Hardware and Software Lab Manual provides students hands-on practice with various computer parts, mobile devices, wired networking, wireless networking, operating systems, and security. The 155 labs are designed in a step-by-step manner that allows students to experiment with various technologies and answer questions along the way to consider the steps being taken. Some labs include challenge areas to further practice the new concepts. The labs ensure students gain the experience and confidence required to succeed in industry. Pro DNS and BIND 10 John Wiley & Sons

Pro DNS and BIND 10 guides you through the challenging array of features surrounding DNS with a special *Microsoft Windows 2000 Networking Lab Manual* Course Technology Ptr focus on the latest release of BIND, the world's most popular DNS implementation. This book unravels the **Windows Server 2008 The Definitive Guide is a complete soup-to-nuts reference and practical guide to** 

This exam (70294) is an MCSE core requirement and an MCSA elective Thoroughly revised to cover the new version of the exam, which includes questions on Windows Server 2003 R2 take on Mac OS X Leopard, the latest edition of this bestselling guide tells you everything you need to know. and Windows XP Professional SP2 Offers improved troubleshooting coverage and more scenarios and case studies The CD-ROM features the state-of-the-art WinSim program that enables readers to practice on simulation questions, plus an advanced testing engine, hundreds of sample questions, an e-version of the book, and flashcards Note: CD-ROM/DVD and other supplementary materials are not included as part of eBook file.

Strategies and Technologies for Developing Online Computer Labs for Technology-Based Courses Pearson Education

InfoWorld is targeted to Senior IT professionals. Content is segmented into Channels and Topic Centers. InfoWorld also celebrates people, companies, and projects.

#### **Dns & Bind (covers Bind 9)** Packt Publishing Ltd

mysteries of DNS, offering insight into origins, evolution, and key concepts like domain names and zone files. This book focuses on running DNS systems based on BIND 10, the first stable release that includes support for the latest DNSSEC standards. Whether you administer a DNS system, are thinking about running one, or you simply want to understand the DNS system, then this book for you. Pro DNS and BIND 10 starts with simple concepts, then moves on to full security-aware DNSSEC configurations. Various features, parameters, and Resource Records are described and illustrated with examples. The book contains a complete reference to zone files, resource records, and BIND's configuration file parameters. You can treat the book as a simple paint-by-numbers guide to everything from a simple caching DNS to the most complex secure DNS (DNSSEC) implementation. Background information is included for when you need to know what to do and why you have to do it, and so that you can modify processes to meet your unique needs. Network+ Fundamentals and Certification Pearson Education Is Windows giving you pause? Ready to make the leap to the Mac instead? There has never been a better time to switch from Windows to Mac, and this incomparable guide will help you make a smooth transition. New York Times columnist and Missing Manuals creator David Pogue gets you past three challenges: transferring your stuff, assembling Mac programs so you can do what you did with Windows, and learning your way around Mac OS X. Why is this such a good time to switch? Upgrading from one version of Windows to another used to be simple. But now there's Windows Vista, a veritable resource hog that forces you to relearn everything. Learning a Mac is not a piece of cake, but once you do, the rewards are oh-so-much better. No viruses, worms or spyware. No questionable firewalls, inefficient permissions, or other strange features. Just a beautiful machine with a thoroughly reliable system. And if you're still using Windows XP, we've got you covered, too. If you're ready to Transferring your stuff -- Moving photos, MP3s, and Microsoft Office documents is the easy part. This book gets you through the tricky things: extracting your email, address book, calendar, Web bookmarks, buddy list, desktop pictures, and MP3 files. Re-creating your software suite -- Big-name programs (Word, Photoshop, Firefox, Dreamweaver, and so on) are available in both Mac and Windows versions, but hundreds of other programs are available only for Windows. This guide identifies the Mac equivalents and explains how to move your data to them. Learning Leopard -- Once you've moved into the Mac, a final task awaits: Learning your way around. Fortunately, you're in good hands with the author of Mac OS X: The Missing Manual, the #1 bestselling guide to the Macintosh. Moving from Windows to a Mac successfully and painlessly is the one thing Apple does not deliver. Switching to the Mac: The Missing Manual, Leopard Edition is your ticket to a new computing experience.

everything in the latest release of Microsoft's widely used server operating system. With this book, you'll come away with a firm understanding of what's happening under the hood of the server, with a thorough discussion and other problems. You'll even learn how to correctly deploy RAC in a virtual-machine treatment of each of its major components. You'll find complete coverage of: Indispensable features such as the Domain Name System, Active Directory, and User Services New features such as the Internet Information Services 7, Server Core, and Windows Terminal Services And much more This is the only book you need to become familiar with Windows Server 2008. Whether you're an experienced system administrator or one who's just beginning, you'll turn to this practical and comprehensive guide again and again when you need to understand this complex but adaptable product.

# *Windows 2000 Administration in a Nutshell* Apress

A guide to Linux networking covers such topics as TCP/IP, Apache, Samba, connecting with a serial line, running inetd superservers, logging in remotely, and setting up a nameserver. Novell Open Enterprise Server Administrator's Handbook, SUSE LINUX Edition Ionuț Alexandru Popa

Master Wicket by example by implementing real-life solutions to every day tasks. *PHP Programming for Windows* John Wiley & Sons

Install, configure, and troubleshoot DNS with this straightforward guide! This is a unique, entry-level guide to Domain Name System (DNS), which translates Internet host names into IP addresses and is used with all Internet servers. DNS For Dummies will: Show you how to install, configure, and troubleshoot DNS on both Windows and UNIX servers Help you seek technology certifications Become comfortable with DNS theory, terminology, and architecture - a requirement in several popular exams! DNS For Dummies includes real-world examples based on the author's daily experience with both large and small networks.

## InfoWorld Packt Publishing Ltd

For technology-based online courses, computer labs are necessary to support hands-on practice for IT products. The implementation of an online computer teaching lab is a challenging task. Strategies & Technologies for Developing Online Computer Labs for Technology-Based Courses discusses design strategies, implementation difficulties, and the effectiveness of online labs. This book provides scholars, researchers, and practitioners support for lab-based e-learning, gives guidance on the selection of technologies for various projects, and illustrates Webbased teaching with case studies.

Management (ASM) and Oracle Clusterware. You'll learn to troubleshoot performance and environment based upon Oracle VM, which is the only virtualization solution supported by Oracle Corporation. RAC is a complex and powerful technology. It demands expertise in its deployment. You can't just "wing it" in creating a RAC solution. Julian and Steve have earned the right to term themselves expert—in Pro Oracle Database 11g RAC on Linux, they offer a rigorous and technically-correct treatment of RAC that helps you build a solid foundation of expertise and achieve success. Rigorous and technically accurate content Complete coverage of RAC, from planning to implementation to rollout to ongoing maintenance and troubleshooting Up-to-date with the very latest RAC features

## *PfSense 2 Cookbook* Prentice Hall

For more than 20 years, Network World has been the premier provider of information, intelligence and insight for network and IT executives responsible for the digital nervous systems of large organizations. Readers are responsible for designing, implementing and managing the voice, data and video systems their companies use to support everything from business critical applications to employee collaboration and electronic commerce. *DNS on Windows Server 2003* "O'Reilly Media, Inc."

Pro Oracle Database 11g RAC on Linux provides full-life-cycle guidance on implementing Oracle Real Application Clusters in a Linux environment. Real Application Clusters, commonly abbreviated as RAC, is Oracle's industry-leading architecture for scalable and fault-tolerant databases. RAC allows you to scale up and down by simply adding and subtracting inexpensive Linux servers. Redundancy provided by those multiple, inexpensive servers is the basis for the failover and other fault-tolerance features that RAC provides. Written by authors well-known for their talent with RAC, Pro Oracle Database 11g RAC on Linux gives you a rock-solid and technically flawless foundation on which to build your RAC-management skills. Authors Julian Dyke and Steve Shaw share their hard-won experience in building RAC clusters, showing you how to build for success using the very latest Oracle technologies, such as Automatic Storage

**Windows 2012 Server Network Security** "O'Reilly Media, Inc." Training Manual: Covering CentOS-7 server installation & administration, Cloud Computing with ownCloud and Seafile cloud storage, Bind9 DNS server installation & administration, Fedora 23 server installation & administration, Virtualization technology and Astaro firewall network security. An excellent training manual for Linux network & system administrators, and infrastructure designers and developers.

### **MCSE: Windows Server 2003 Active Directory Planning, Implementation, and Maintenance Study Guide** Apress

Familiarize yourself with practicum exams to successfully take either the Novell Certified Linux Professional (CLP) or the Novell Certified Linux Engineer (CLE) exam with the Novell Linux Certification Practicum Lab Manual. The first half of the book consists of exercises with scenarios and relevant background information. The second half of the book walks through the exercises and shows the reader how to obtain the needed results, and is broken into four sections: Working with the Desktop (CLP) Intermediate Administration (CLP and CLE) Advanced Administration (CLE) Answers (CLP and CLE) You will be able to walk through the scenarios and assess your preparedness for the exam with the help of the Novell Linux Certification Practicum Lab Manual. Linux Network Administrator's Guide Createspace Independent Publishing Platform The world of IT is always evolving, but in every area there arestable, core concepts that anyone just setting out needed to knowlast year, needs to know this year, and will still need to knownext year. The purpose of the Foundations series is to identifythese concepts and present them in a way that gives you thestrongest possible starting point, no matter what your endeavor. TCP/IP Foundations provides essential knowledge about thetwo protocols that form the basis for the Internet, as well as manyother networks. What you learn here will benefit you in the shortterm, as you acquire and practice your skills, and in the longterm, as you use them. Topics covered include: The origins of TCP/IP and the Internet The layers comprising the OSI and DoD models TCP/IP addressing Subnet masks Creating custom subnet masks Supernetting and Classless Inter-Domain Routing (CIDR) Name resolution The Domain Name System (DNS) and Dynamic DNS Windows Internet Naming Services (WINS) The Dynamic Host Configuration Protocol (DHCP) What to expect with IPv6 **Switching to the Mac: The Missing Manual, Mountain Lion Edition Prentice Hall Professional** Showcases Windows 2000's business and laptop suitablity, covering day-to-day administrative tasks and migrating from Windows NT to Windows 2000. **DNS and FTP Server Installation and Configuration** IGI Global

A guide for administrators and professional users of a Windows 2000 network offers an overview of the Active Directory, Kerberos authentication, and other new additions to Windows 2000 How to Quickly Build a Professional Looking Website with Wordpress 5.0 "O'Reilly Media, Inc."

HP-UX 11i System Administration Handbook and Toolkit, second edition, is your singlesource for everything HP-UX administrators need to know! Now updated to cover new HP-UX 11i andpartitioning enhancements, plus every essential UNIX command. Covers installation, boot, kernel,devices, users, groups, SAM, Veritas VM, LVM, optimization, networking, GNOME, auditing, UNIXfile types and commands, vi, and shell programming. Includes extensive new disk partitioningcoverage: vPars, PRM, nPartitions, and MC/ServiceGuard. CD-ROM: new HP-UX performance managementtrialware, sysadmin "Cheat Sheets," and more.

Fedora 13 User Guide "O'Reilly Media, Inc."

Portable and precise, this pocket-sized guide delivers ready answers for administering Windows Small Business Server 2008. Zero in on core support tasks and tools using quick-reference tables, instructions, and lists. You'll get the focused information you need to solve problems and get the job done—whether at your desk or in the field. Get fast facts to: Plan, install, and configure a small business network Navigate the Windows SBS Console tool Create and administer user and group accounts Manage automatic updates, disk storage, and shared printers Configure mail settings and customize internal Web sites Boost security with authentication, authorization, and permissions Develop a backup and restoration strategy Monitor performance using alerts, notifications, and reports Expand the network by adding a server and accessing remote computers

Windows Server 2003 Network Administration "O'Reilly Media, Inc."

Ready to move to the Mac? This incomparable guide from New York Times columnist and Missing Manuals creator David Pogue helps you make a smooth transition to OS X Mavericks, a beautiful machine with a thoroughly reliable system. Whether you're using Windows XP, Windows 7, or Windows 8, we've got you covered --

Page 3/3 July, 26 2024